## Package: exonr (via r-universe)

July 24, 2024

Title Scientific Data Processing Version 0.9.0 Description This package provides a set of tools for processing scientific data. It's based on the exon Rust package. License use\_apache\_license(version = 2, include\_future = TRUE) Encoding UTF-8 Roxygen list(markdown = TRUE)

RoxygenNote 7.3.2

Config/rextendr/version 0.3.1

**Imports** arrow ( $> = 14.0.0.2$ ), nanoarrow ( $> = 0.4.0$ ), R6 ( $> = 2.5.0$ )

**Suggests** testthat  $(>= 3.0.0)$ , duckdb  $(>= 0.8.0)$ 

Config/testthat/edition 3

Repository https://wheretrue.r-universe.dev

RemoteUrl https://github.com/wheretrue/exon

RemoteRef HEAD

RemoteSha b2aec0db9ec7757409b3da34f8215824f3319eed

## Contents

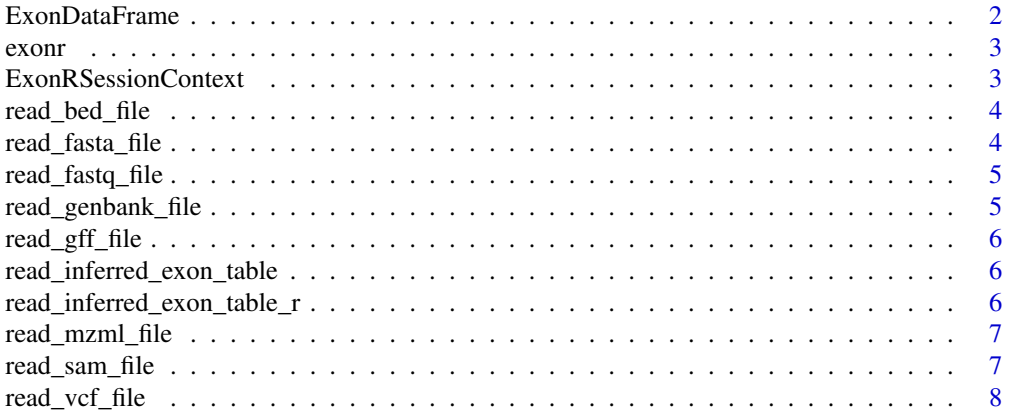

#### <span id="page-1-0"></span>**Index** [9](#page-8-0)

#### Description

An ExonDataFrame is a data frame that is backed by an Exon engine.

#### **Methods**

#### Public methods:

- [ExonDataFrame\\$new\(\)](#page-1-1)
- [ExonDataFrame\\$to\\_arrow\(\)](#page-1-2)
- [ExonDataFrame\\$to\\_record\\_batch\\_reader\(\)](#page-1-3)
- [ExonDataFrame\\$clone\(\)](#page-1-4)

<span id="page-1-1"></span>Method new(): Initialize the ExonDataFrame object.

*Usage:*

ExonDataFrame\$new(result)

*Arguments:*

result Dataframe that serves as the base for ExonDataFrame.

<span id="page-1-2"></span>Method to\_arrow(): Convert the ExonDataFrame to an Arrow table.

*Usage:*

ExonDataFrame\$to\_arrow()

*Returns:* An Arrow table.

<span id="page-1-3"></span>Method to\_record\_batch\_reader(): Convert the ExonDataFrame a stream of record batches.

*Usage:*

ExonDataFrame\$to\_record\_batch\_reader()

*Returns:* A stream of record batches.

<span id="page-1-4"></span>Method clone(): The objects of this class are cloneable with this method.

*Usage:*

ExonDataFrame\$clone(deep = FALSE)

*Arguments:*

deep Whether to make a deep clone.

<span id="page-2-0"></span>exonr *ExonR*

## Description

ExonR

ExonRSessionContext *An ExonRSessionContext is a context for an Exon session.*

## Description

An ExonRSessionContext is a context for an Exon session.

#### Methods

#### Public methods:

- [ExonRSessionContext\\$new\(\)](#page-2-1)
- [ExonRSessionContext\\$sql\(\)](#page-2-2)
- [ExonRSessionContext\\$execute\(\)](#page-2-3)
- [ExonRSessionContext\\$clone\(\)](#page-2-4)

<span id="page-2-1"></span>Method new(): Initialize the ExonRSessionContext object.

*Usage:* ExonRSessionContext\$new()

<span id="page-2-2"></span>Method sql(): Execute an SQL query.

*Usage:* ExonRSessionContext\$sql(query) *Arguments:* query The SQL query to execute. Returns an ExonDataFrame.

<span id="page-2-3"></span>Method execute(): Execute an SQL query.

*Usage:* ExonRSessionContext\$execute(query) *Arguments:* query The SQL query to execute. Runs eagerly.

<span id="page-2-4"></span>Method clone(): The objects of this class are cloneable with this method.

*Usage:*

ExonRSessionContext\$clone(deep = FALSE)

*Arguments:*

deep Whether to make a deep clone.

<span id="page-3-0"></span>read\_bed\_file *Read BED File*

#### Description

This function reads a BED file from a file and returns a RecordBatch stream.

#### Usage

```
read_bed_file(file_path)
```
## Arguments

file\_path The path to the BED file.

#### Value

A RecordBatch stream representing the contents of the BED table.

read\_fasta\_file *Read FASTA File*

## Description

This function reads a FASTA file from a file and returns a RecordBatch stream.

## Usage

```
read_fasta_file(file_path)
```
## Arguments

file\_path The path to the FASTA file.

## Value

A RecordBatch stream representing the contents of the FASTA table.

<span id="page-4-0"></span>read\_fastq\_file *Read FASTQ File*

#### Description

This function reads a FASTQ file from a file and returns a RecordBatch stream.

#### Usage

```
read_fastq_file(file_path)
```
## Arguments

file\_path The path to the FASTQ file.

#### Value

A RecordBatch stream representing the contents of the FASTQ table.

read\_genbank\_file *Read GenBank File*

## Description

This function reads a GenBank file from a file and returns a RecordBatch stream.

#### Usage

```
read_genbank_file(file_path)
```
#### Arguments

file\_path The path to the GenBank file.

#### Value

A RecordBatch stream representing the contents of the GenBank table.

<span id="page-5-0"></span>read\_gff\_file *Read GFF File*

#### Description

This function reads a GFF file from a file and returns a RecordBatch stream.

#### Usage

```
read_gff_file(file_path)
```
#### Arguments

file\_path The path to the GFF file.

## Value

A RecordBatch stream representing the contents of the GFF table.

read\_inferred\_exon\_table

*Copy the inferred exon table from the given path into the given stream.*

#### Description

Copy the inferred exon table from the given path into the given stream.

## Usage

```
read_inferred_exon_table(file_path, stream_ptr)
```
read\_inferred\_exon\_table\_r

*Copy the inferred exon table from the given path into the given stream.*

#### Description

Copy the inferred exon table from the given path into the given stream.

#### Usage

read\_inferred\_exon\_table\_r(file\_path, pointer\_addr)

#### Arguments

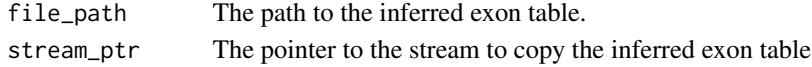

## <span id="page-6-0"></span>Description

This function reads a MzML file from a file and returns a RecordBatch stream.

#### Usage

```
read_mzml_file(file_path)
```
## Arguments

file\_path The path to the MzML file.

### Value

A RecordBatch stream representing the contents of the MzML file.

read\_sam\_file *Read SAM/BAM File*

## Description

This function reads a SAM file from a file and returns a RecordBatch stream. It will also read BAM files.

#### Usage

```
read_sam_file(file_path)
```
## Arguments

file\_path The path to the SAM/BAM file.

## Value

A RecordBatch stream representing the contents of the SAM/BAM file.

<span id="page-7-0"></span>read\_vcf\_file *Read VCF/BCF File*

## Description

This function reads a VCF/BCF file from a file and returns a RecordBatch stream.

## Usage

```
read_vcf_file(file_path)
```
## Arguments

file\_path The path to the VCF/BCF file.

## Value

A RecordBatch stream representing the contents of the VCF/BCF file.

# <span id="page-8-0"></span>Index

ExonDataFrame, [2](#page-1-0) exonr, [3](#page-2-0) ExonRSessionContext, [3](#page-2-0) read\_bed\_file, [4](#page-3-0) read\_fasta\_file, [4](#page-3-0) read\_fastq\_file, [5](#page-4-0) read\_genbank\_file, [5](#page-4-0) read\_gff\_file, [6](#page-5-0) read\_inferred\_exon\_table, [6](#page-5-0) read\_inferred\_exon\_table\_r, [6](#page-5-0) read\_mzml\_file, [7](#page-6-0) read\_sam\_file, [7](#page-6-0) read\_vcf\_file, [8](#page-7-0)